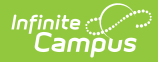

# **Core SIF - StudentSchoolEnrollment**

Last Modified on 10/21/2024 8:22 am CDT

Tool Search: SIF

The current version of SIF is v2.7.

This object defines information related to a student's enrollment. StudentSchoolEnrollment instances must not span multiple school years.

Note there is only one current home enrollment at a time for a student. One and only one instance of the StudentSchoolEnrollment object must exist for a given student with the Membership Type of Home for the time interval between the Entry Date and Exit Dateinclusive.

SIF Events are reported for this object.

## **Object Triggering**

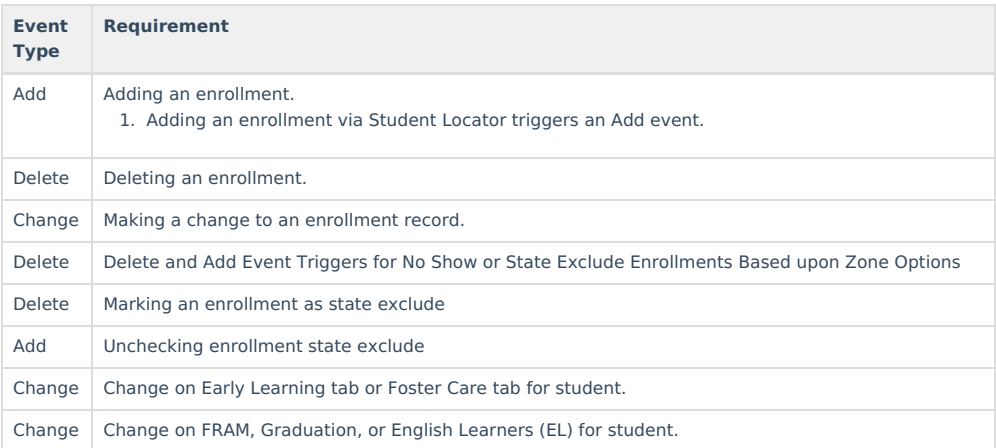

### **Object Population and Business Rules**

#### **Requirement** Report only 1 record per student. An enrollment in the Zone Scope. The associated calendar does not have "Exclude from SIF Exchange" = Checked. "Exclude from SIF reporting" on the enrollment State Grade Level is not checked.. Zone Year, School, Calendar. Follow SIF Zone [Options](http://kb.infinitecampus.com/help/zone-options) Rules for Zones: Data Filtering Options<br>
Exclude All State Exclude District Assignments Exclude All Secondary Enrollments Strip Empty SIF 2.\* XML Elements **Exclude No Show Enrollments** Exclude All State Exclude Enrollments Publish Social Security Numbers in StaffPersonal Publish Social Security Numbers in StudentPersonal г Use Legal Gender Use Legal Name

#### **Core Object Data Elements**

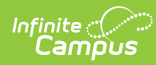

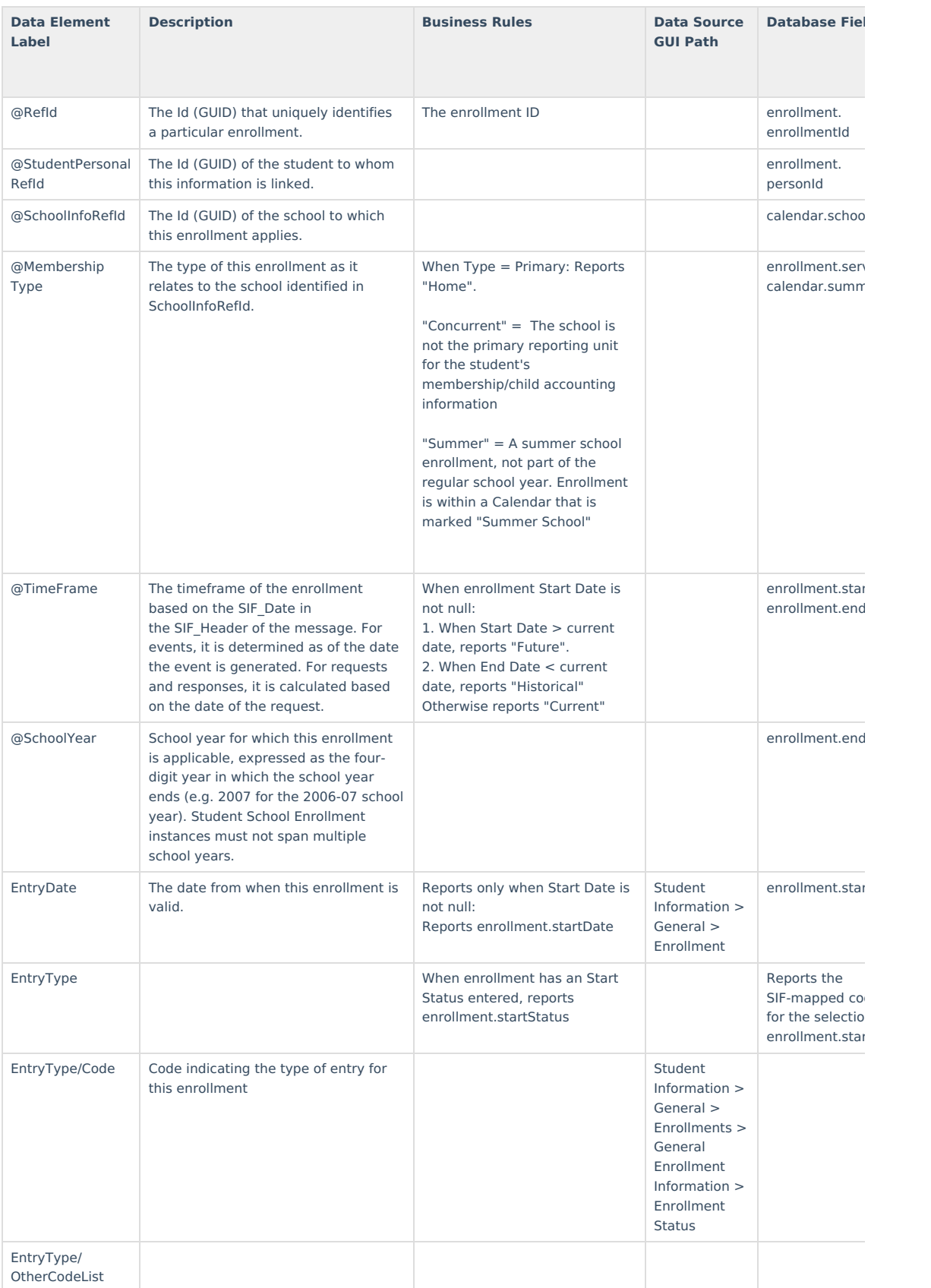

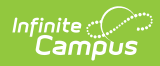

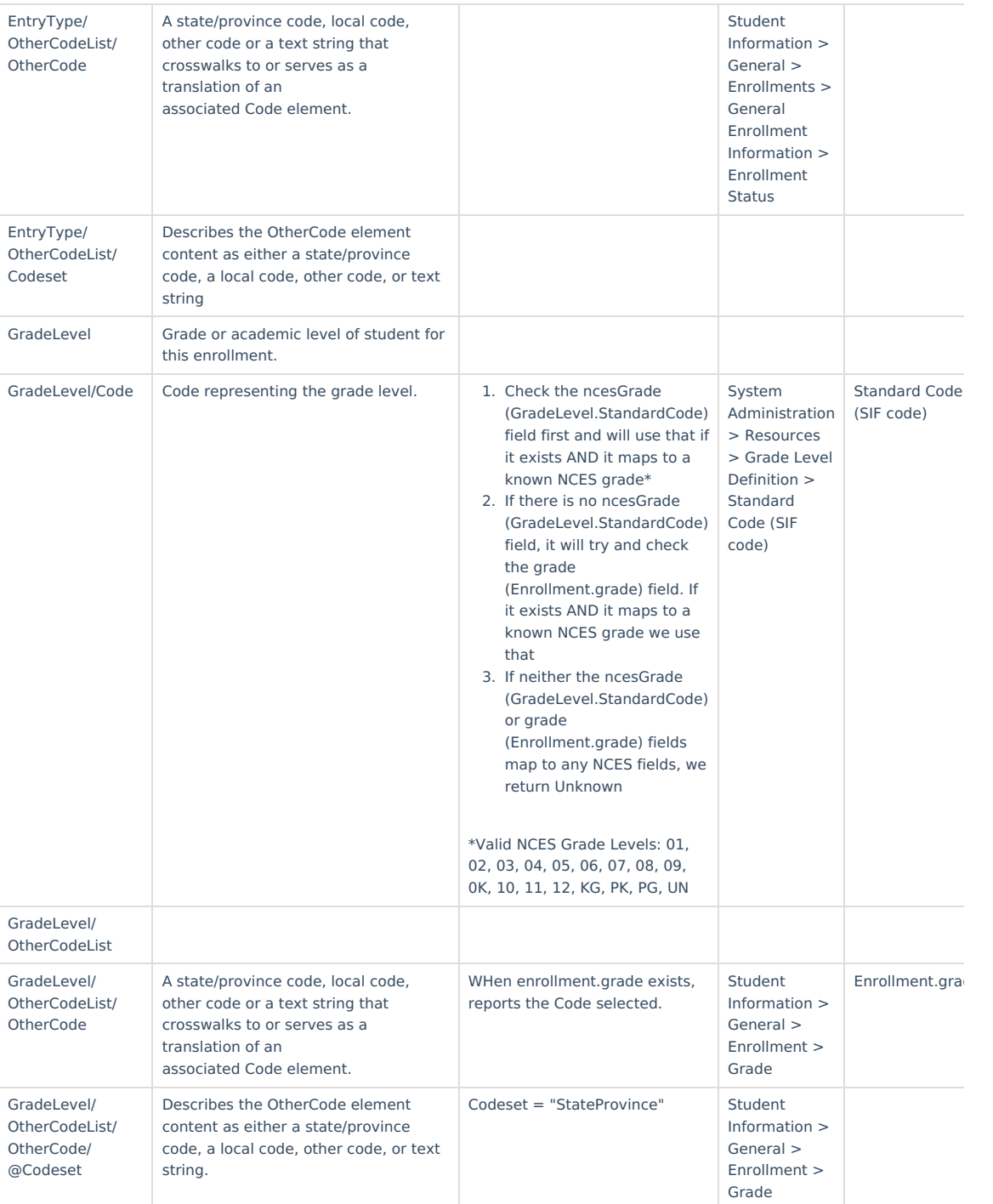

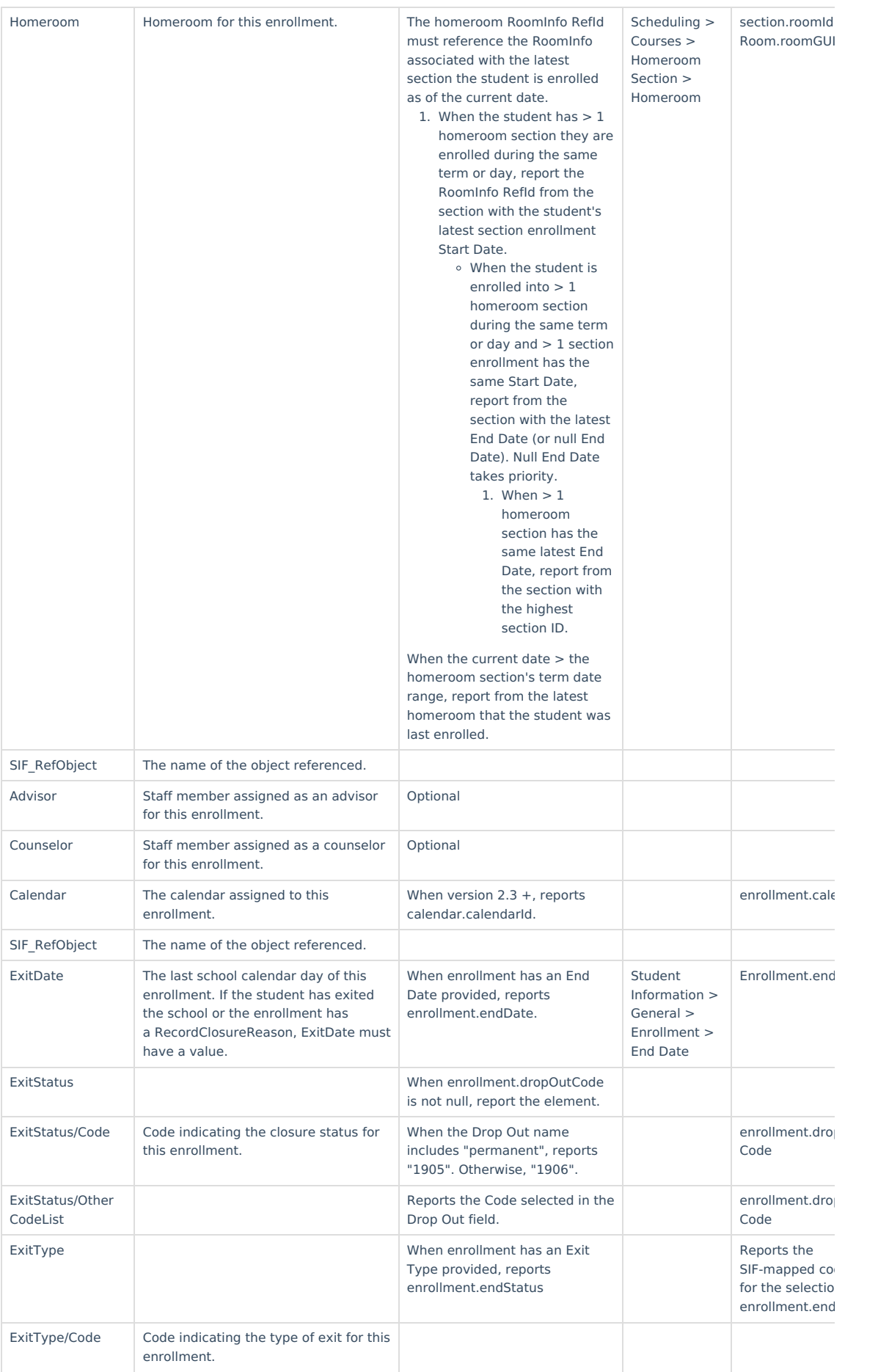

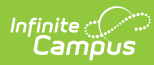

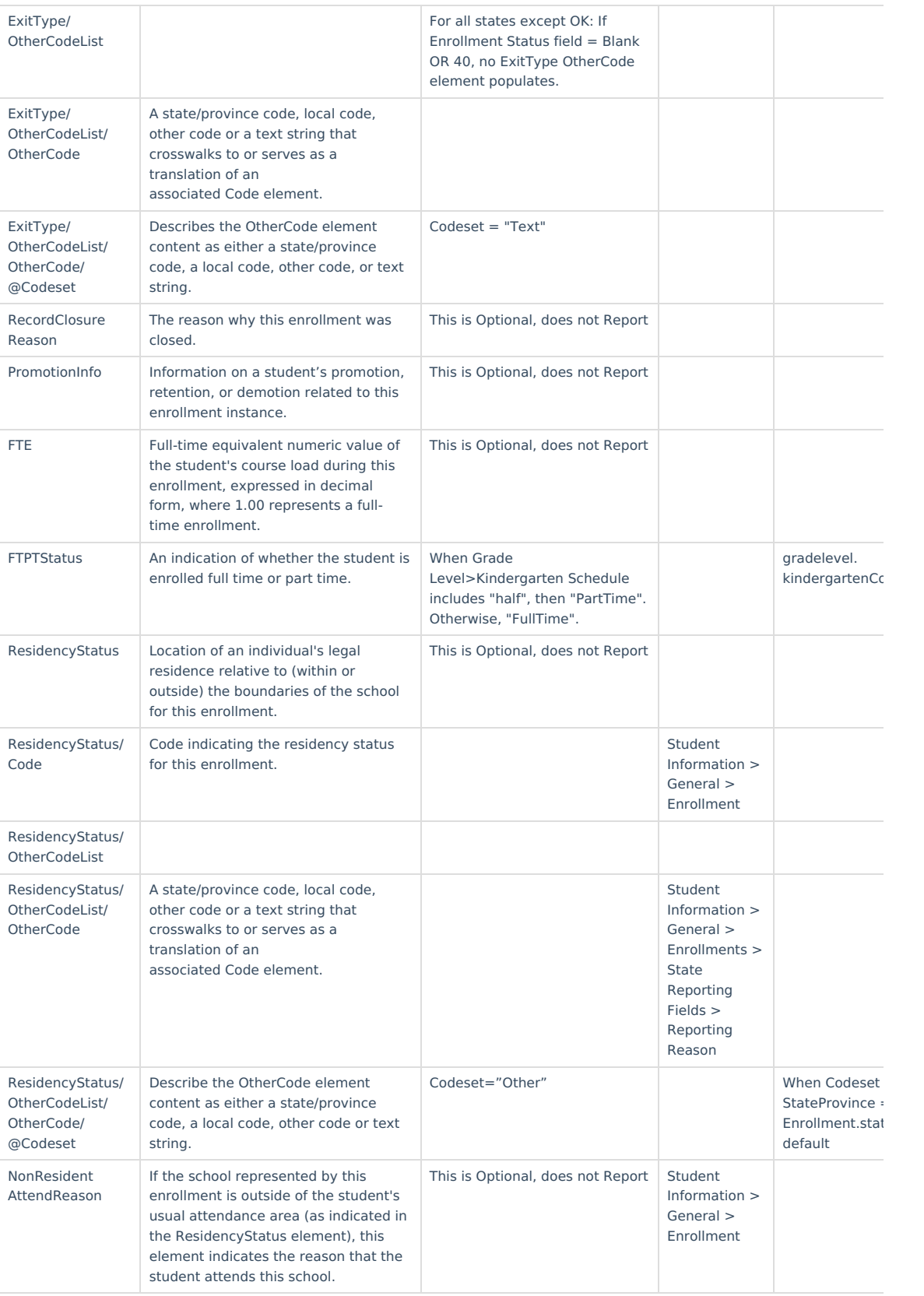

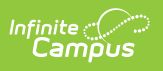